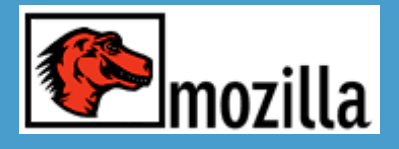

# Mozilla et XUL Interfaces riches dans les applications web

Par Laurent Jouanneau http://xulfr.org

Libr'east 2004 http://www.idile.org/libreast/

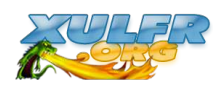

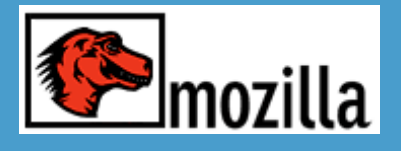

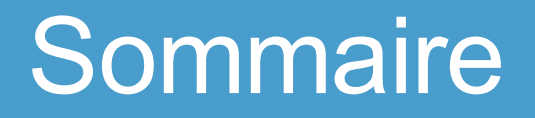

- Présentation de Mozilla
- Les technologies incluses dans Mozilla
- Utiliser les technologies de Mozilla pour des applications Web et desktop

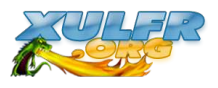

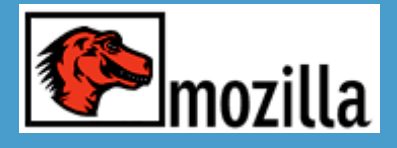

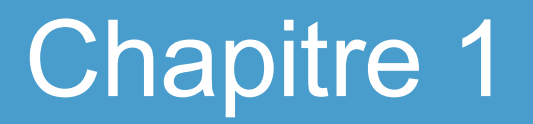

#### Présentation de Mozilla

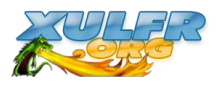

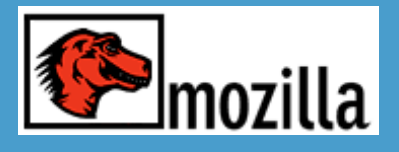

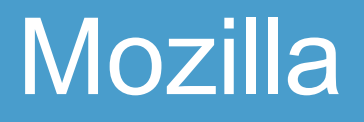

- Suite Internet : navigateur, client mail...
- Nom de code du projet pour développer le navigateur **Netscape**
- Courant 1998 : libération du code source NS4 et naissance de Mozilla.
- 5 Juin 2002 : version 1.0
- Problématique : faire un navigateur multi-plateforme sans "exploser" les temps de développement

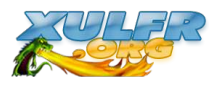

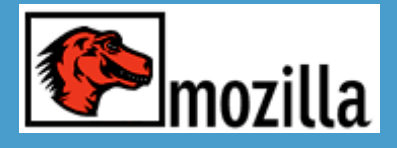

- Mozilla n'est pas seulement un navigateur
- Mozilla est un framework pour développer des applications desktop et web
- Mozilla contient un ensemble de technologies permettant de réaliser des applications multi-plateforme et reposant sur bon nombre de standards (du W3C et ECMA).

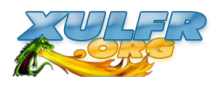

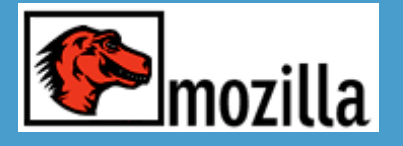

# Architecture d'une appli Mozilla

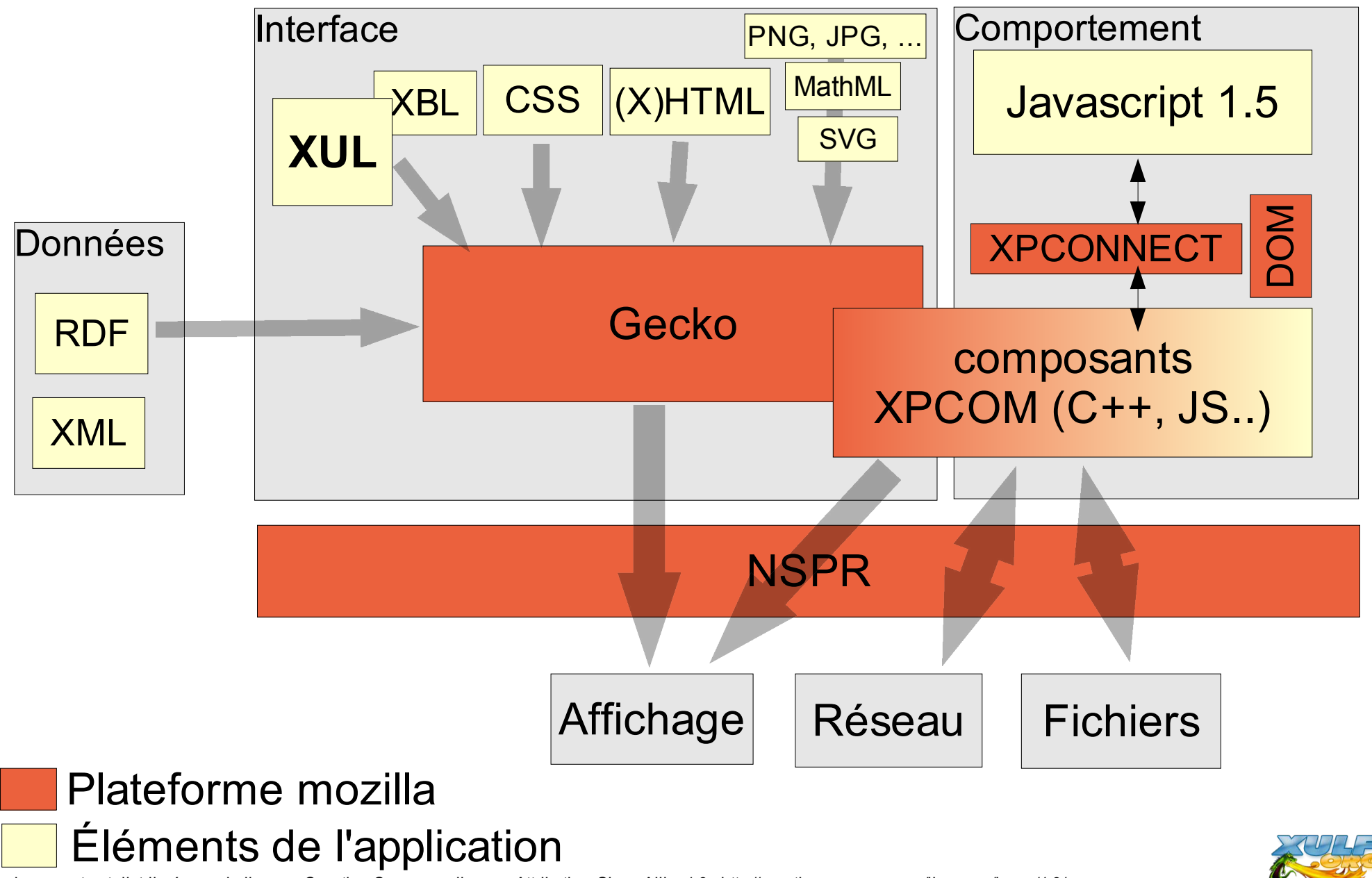

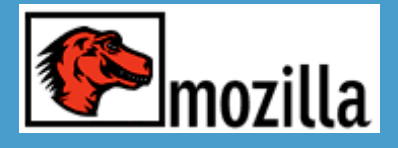

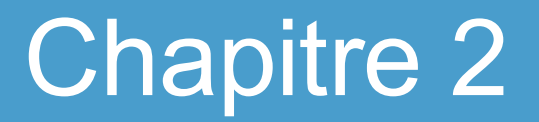

#### Les technologies incluses dans Mozilla

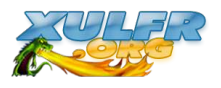

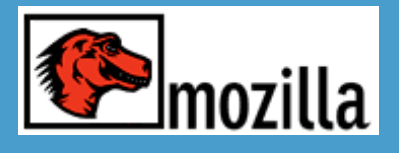

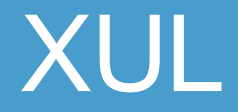

- XML-based User interface Language
- Format xml, permettant de décrire une interface utilisateur
- Contient un ensemble de balises correspondant à des composants graphiques courants
	- boutons, case à cocher, champs de saisie
	- boîte de liste, liste en arbre, grilles
	- barres de menus, menu déroulant, menu popups
	- barres d'outils, barre de statut, onglets etc..
	- zones d'edition avancée, afficheur de page web..
	- etc...

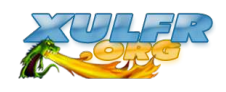

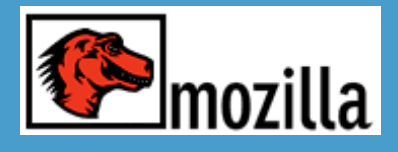

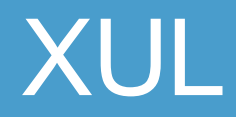

#### exemple1.xul :

```
<?xml version="1.0" encoding="ISO-8859-1" ?>
<?xml-stylesheet href="chrome://global/skin/" type="text/css"?>
<window title="Recherche de fichiers"
xmlns="http://www.mozilla.org/keymaster/gatekeeper/there.is.only.xul">
```
<**description**>Entrez votre critère de recherche ci dessous et appuyez sur le bouton Rechercher.</**description**>

```
<groupbox orient="horizontal">
   <caption label="Critère de recherche"/>
   <menulist id="searchtype">
      <menupopup>
           <menuitem label="Nom"/>
           <menuitem label="Taille"/>
           <menuitem label="Date"/>
       </menupopup>
   </menulist>
   <textbox id="find-text" flex="1" style="min-width: 15em;"/>
</groupbox>
```

```
<button id="find-button" label="Rechercher" default="true"/>
</window>
```
Voir "table périodique" de xul (http://www.hevanet.com/acorbin/xul/top.xul )

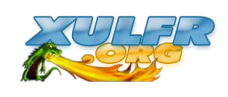

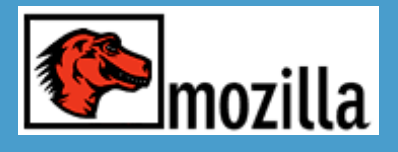

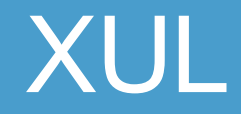

- Modifiable dynamiquement via DOM javascript
- Jeu de balise extensible avec XBL
- Système d'overlay
	- permet de répartir la déclaration dans plusieurs fichiers
	- permet de modifier une interface déjà déclarée sans toucher à ses sources
- Attributs pour répondre aux évènements (onclick, ondragdrop, onkeypress, onoverflow ...)
- Localisable (utilisation de DTD + entités)

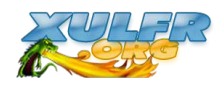

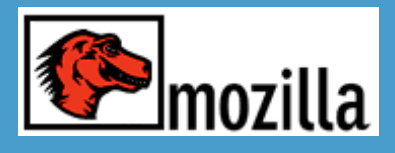

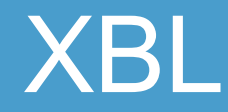

- eXtensible Bindings Language
- Note du W3C
- Permet de définir un composant d'interface :
	- son contenu XUL / XHTML / autre
	- son implémentation
		- propriétés et méthodes que l'on pourra appeler en javascript
		- attributs de la balise qui le représentera
		- constructeur/destructeur
		- les traitements en réponse à des évènements
- possibilités d'héritage
- Portable : Indépendant de l'environnement (OS /

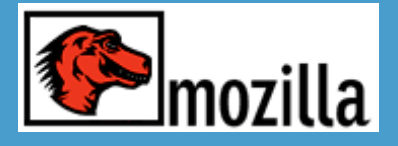

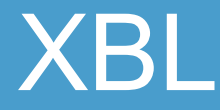

Exemple : créer un nouveau composant, representé par une nouvelle balise <slideshow> , permettant d'afficher un à un d'autres composants, par des boutons suivant / précédent

```
<?xml version="1.0" encoding="ISO-8859-1"?>
```

```
<?xml-stylesheet href="styles.css" type="text/css"?>
```

```
<window
xmlns="http://www.mozilla.org/keymaster/gatekeeper/there.is.only.xul">
```
<**slideshow** previoustext="Précedent" nexttext="Suivant" flex="1">

```
 <button label="Bouton 1"/>
 <checkbox label="Checkbox 2"/>
 <textbox/>
```

```
</slideshow>
```
</window>

Voir source slideshow.xbl

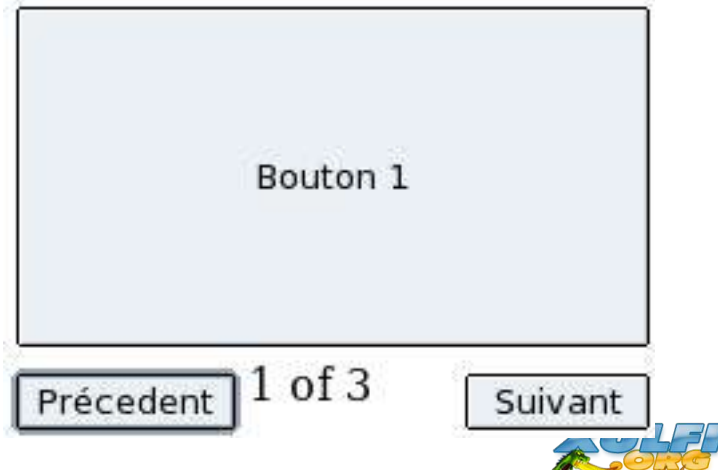

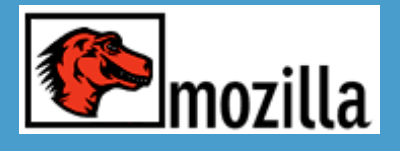

- **CSS**
- Langage permettant de spécifier le rendu d'un fichier XML à l'écran
- Connu pour son utilisation dans les sites HTML
- Utilisé dans Mozilla pour "décorer" l'interface
- Utilisé notamment pour les thèmes graphiques
	- ex : couleur, bordure des boutons, des boîtes en général, apparence des menus etc..
- Respecte en grande partie la spécification CSS 2 éditée par le W3C, et implémente quelques styles du futur CSS 3

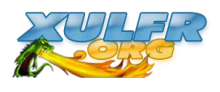

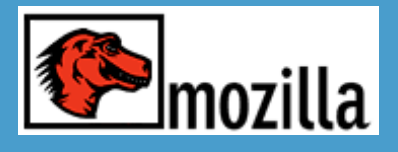

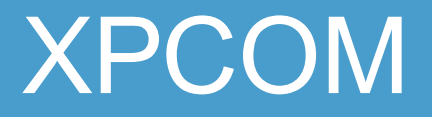

- Cross-platform Component Object Model
- Comparable à la technologie COM de MS
- Permet de définir des composants réutilisables
- une grande partie du framework Mozilla reposent sur des composants XPCOM
- Programmé en C++ , Javascript, ou Python (perl ou autre à l'avenir)
- Chaque XPCOM offre une/des interfaces (méthodes et propriétés)
	- pour être utilisable dynamiquement (pour un programme voulant l'utiliser, pas besoin de recompilation / liaison)
	- pour avoir plusieurs implémentations selon la plateforme

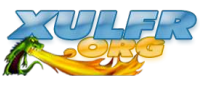

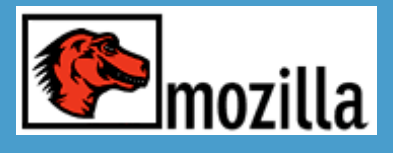

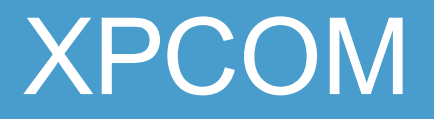

- Des composants pour
	- implémenter les éléments XUL de base ou autres éléments graphiques (html, svg...)
	- offrir des services
		- son
		- réseau
		- gérer le drag'n drop
		- accéder aux fichiers
	- faire des traitements fonctionnels
		- gérer les signets
		- gérer les cookies
		- lire des fichiers RDF

$$
- etc..
$$

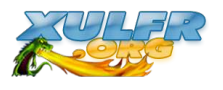

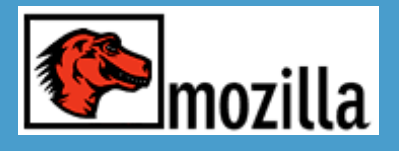

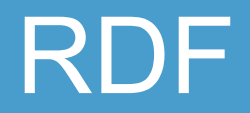

- Resource Description Framework
- Standard W3C
- Format XML permettant de stocker des données de façon "relationnel"
- Utilisé pour stocker des données du navigateur (liste sidebars, downloads, thèmes) ou du client mail (les mails, contacts...)
- Utilisé surtout pour "peupler" certains composants XUL : liste, tree, menu etc..
- Comment : attribut "datasource" + balises <template> pour spécifier un modèle XUL

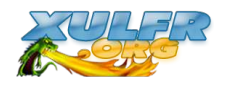

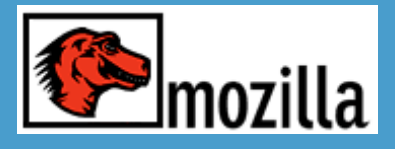

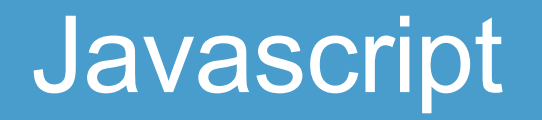

- Javascript 1.5, implémentation de l'EcmaScript, normalisé par l'ECMA
- Langage de script orienté objet
- De nombreux objets sont fournis de base :
	- objets DOM (Element, Node, TreeWalker..)
	- web service (SOAP, WSDL)
	- xml (xmlHttpRequest, XMLDocument, XpathEvaluator, XSLTProcessor ...)
	- objets représentant des composants HTML, XUL et styles CSS
	- plus les composants XPCOM

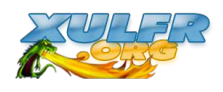

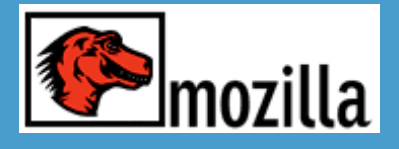

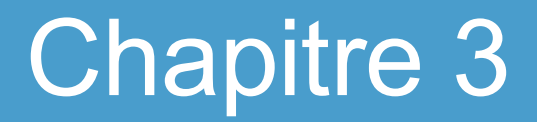

#### Utiliser les technologies de Mozilla pour des applications Web et desktop

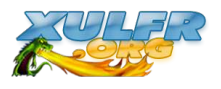

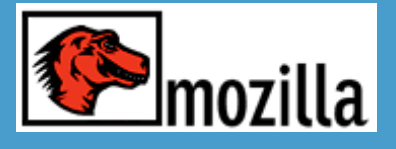

## Applications Web vs Sites Web

Sites Web :

- But : publier de l'information
- Formulaires pour envoyer des informations (forum, demande de renseignements...)
- Technologie : HTML

Applications Web :

- Gérer des données, des informations
- Remplace les applications client (lourd) serveur traditionnel
- ex : gérer des stocks, des produits, des informations etc..
- phpGroupWare, phpMyAdmin, Admin SPIP etc... Technologie : HTML *à défaut d'autre chose*, **mais peu adapté pour réaliser une interface utilisateur ergonomique et efficace**

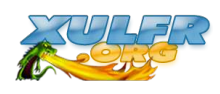

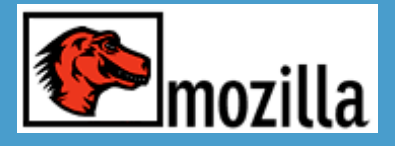

## Applications Web traditionnelles

#### **Actuellement :**

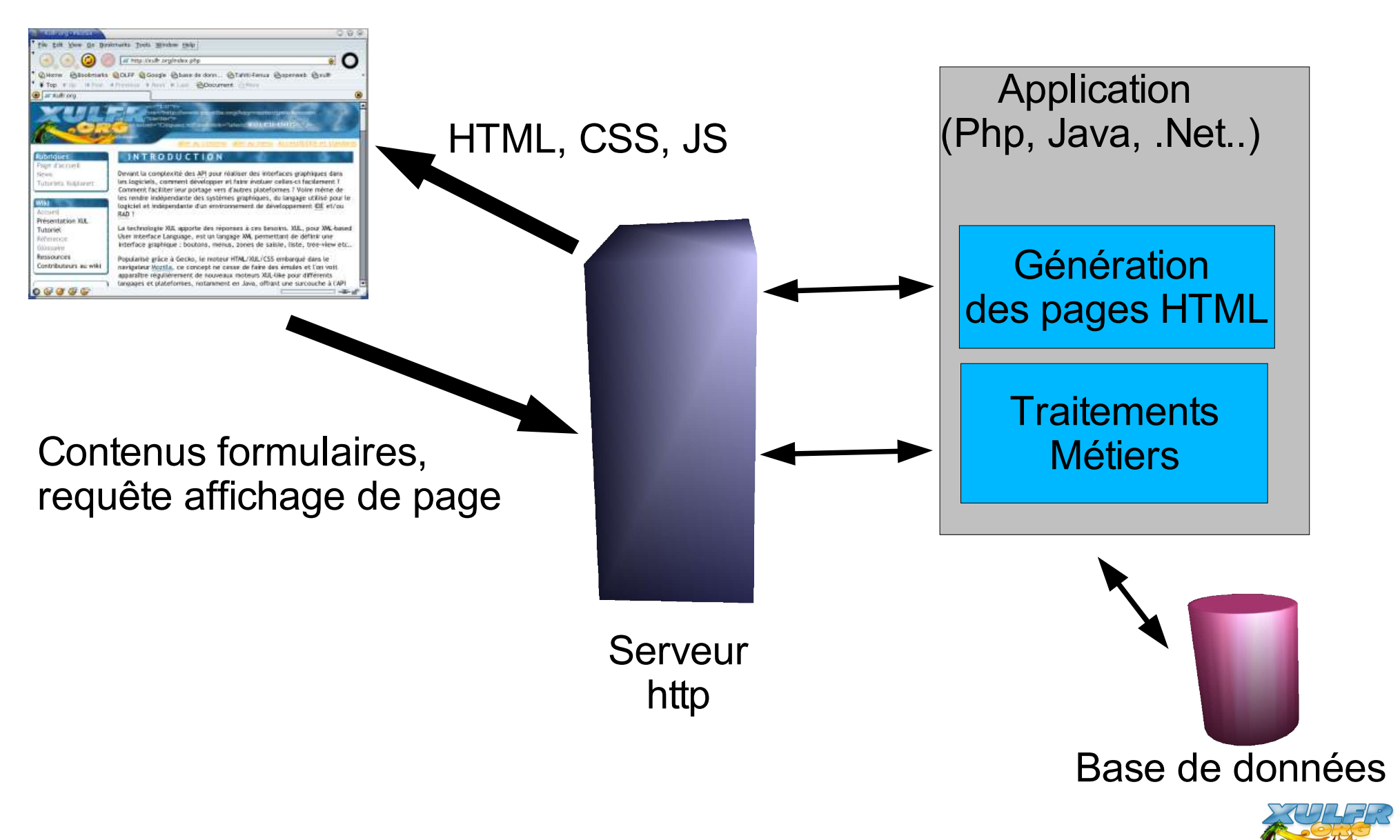

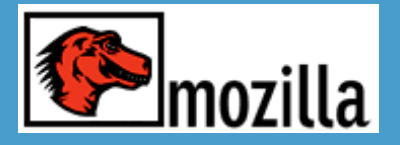

## Applications web avec XUL

#### **Remplaçons HTML par XUL :**

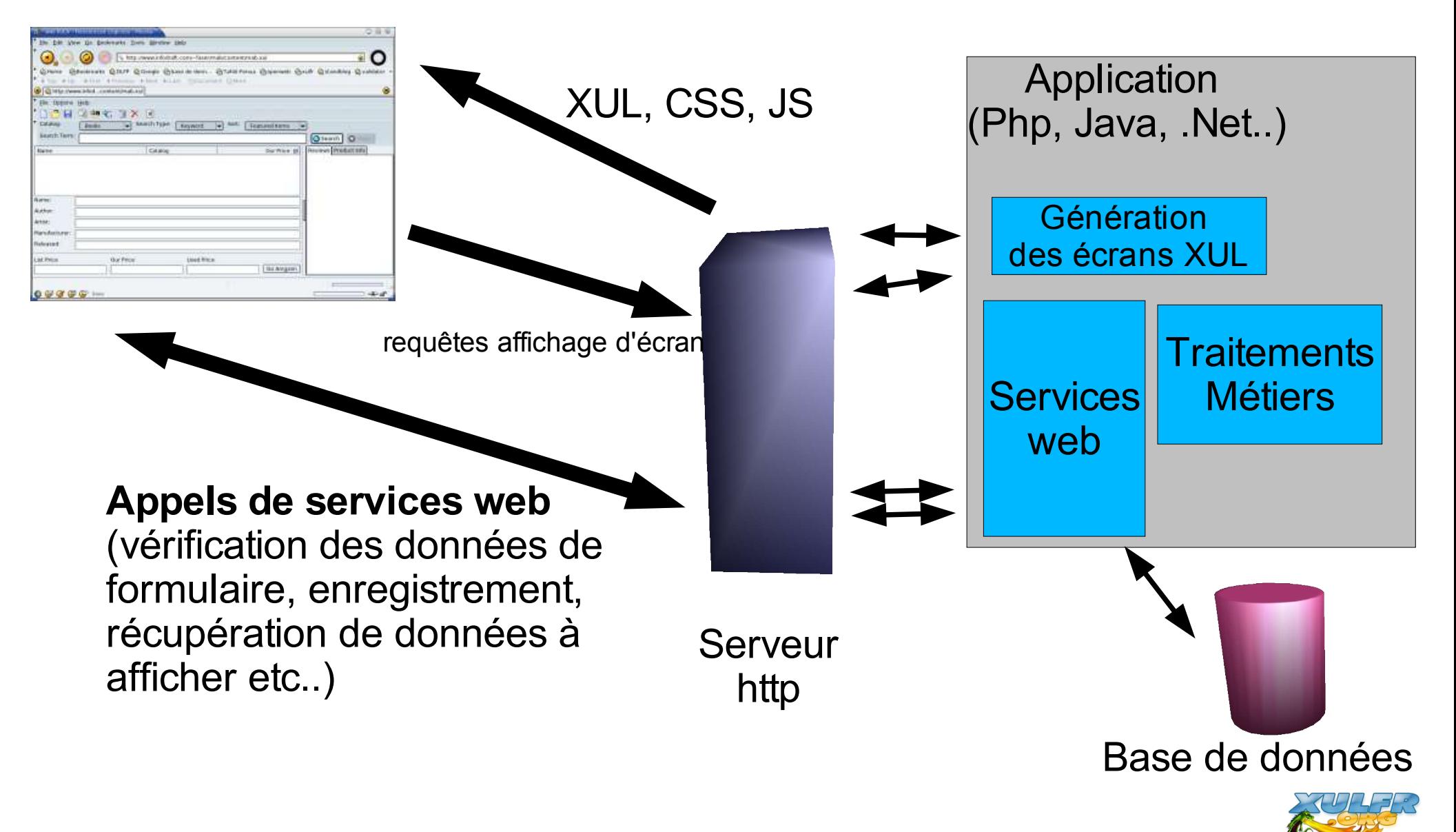

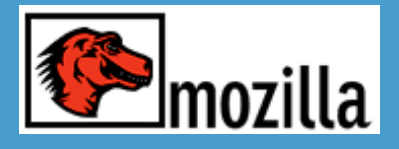

- Ergonomie équivalente à de vrais applications "desktop"
- Cela reste du client léger mais "riche"
- -> Rien à installer sur le poste client (sauf Mozilla ;-)
- Look personnalisable grâce à CSS
- Utilisation des web services : pas besoin de régénérer l'interface à chaque action = Déplacement de la logique applicative coté client sans pour autant l'alourdir -> serveur web moins sollicité.
- Séparation plus nette entre interface (son comportement) et les traitements métiers

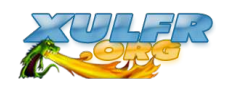

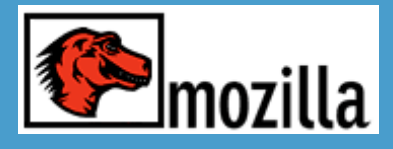

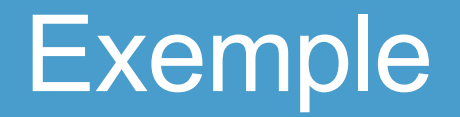

● Mozilla Amazon Browser http://mab.mozdev.org

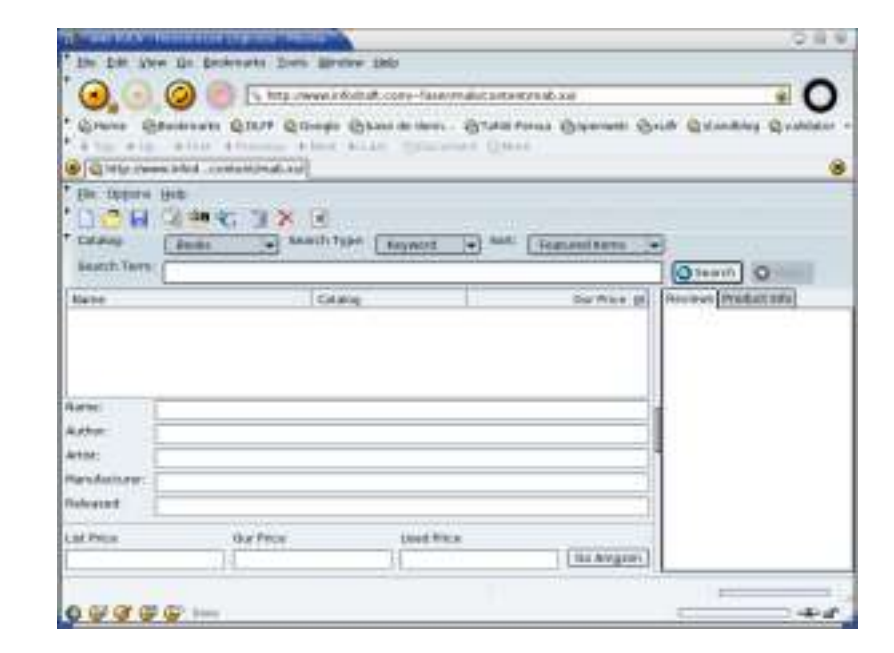

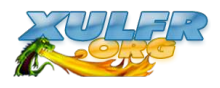

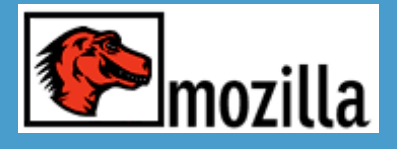

- Il est possible de
	- signer l'application pour plus de sécurité (certificats)
	- l'installer en locale
- Avantages :
	- sécurité
	- privilèges sur le poste utilisateur : accès aux objets XPCOM
- utilisation du format XPI = format d'archive de Mozilla
	- archive zip = fichiers applis  $+$  fichiers manifest en rdf
	- un lien dans une page vers un xpi = installation en 1 clic

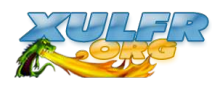

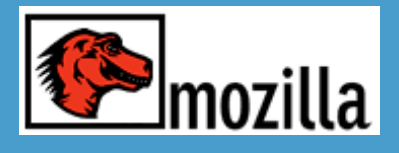

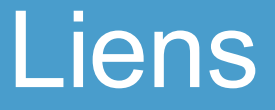

- http://www.mozilla.org : site de la fondation
- http://www.mozilla-europe.org
- http://www.xulplanet.com : **LA** référence pour les développeurs (en anglais)
- http://www.xulfr.org : site francophone sur le sujet.
- http://www.mozdev.org : applications et extensions mozilla
- http://xulfr.org/docs/conf\_libreast\_2004/ : cette présentation

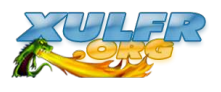

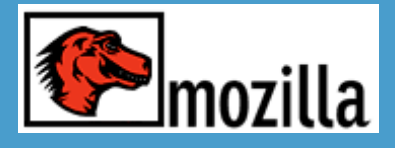

### FIN

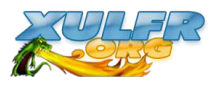